# **FILELOCAL FAQS FOR TRANSLATION**

# **1. Yaa u baahan shatiga ganacsiga?**

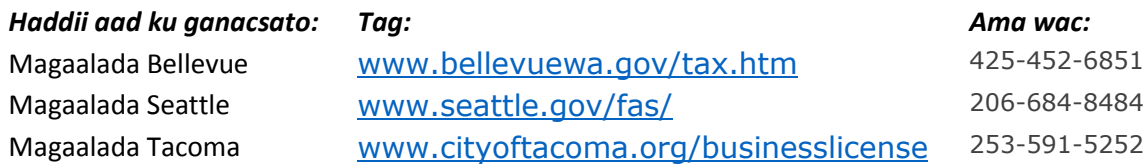

# **2. Sidee ku cusbeenaysiin karaa shatigayga ganacsiga:**

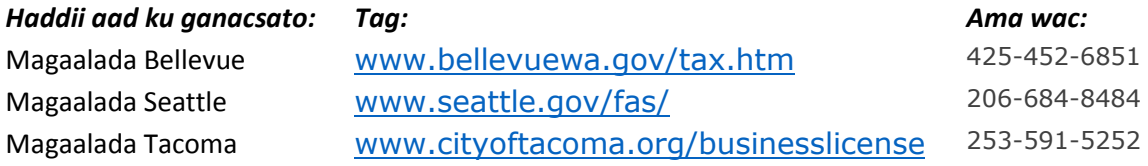

# **3. Sidee wax uga bedeli kara canshuur celinta?**

Waxaad awoodi kartaa oo keliya inaad dib u saxid canshuur celintii markii hore laga xareeyay FileLocal iyo waqtigeedii. Haddii aad ku faylgaraysay canshuur celintaadii hore taariikhdii la iska doonayay ama aadan ka faylgarayn FileLocal, fadlan si toos ah ula xiriir magaalada si wax looga beddelo canshuur celintaada.

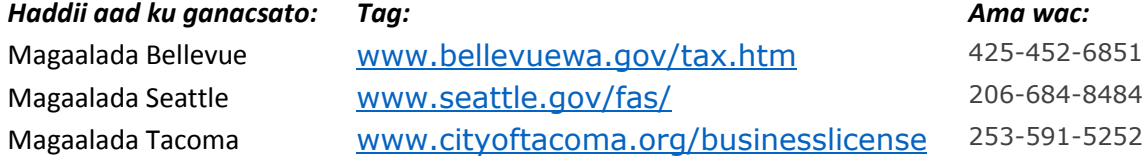

# **4. Sidee dib ugu habeeya macluumaadka ganacsigayga ee FileLocal?**

Haddii aad gaarto muraayadda My Account (Xisaabtayda) adigoo ka dooranaya ACCOUNT INFORMATION (MACLUUMAADKA XISAABTA) bogga internetka, waxaad awoodi doontaa inaad wax ka bedesho macluumaadka shirkadaada ee bogaas.

# <span id="page-0-0"></span>**5. Sidee ugu daraa goobo ganacsi?**

Ka dooro ACCOUNT CENTER (XARUNTA XISAABTA) bogga internetka, kaddibna dooro BUSINESS LOCATIONS (GOOBAHA GANACSIGA). Tani waxay ku tusi doonaa muraayadda Location Information (Macluumaadka Goobta) halkaasoo aad ku dari karo goobaha

# **6. Sidee ku soo muujiyaa in ganacsigaygii la xiray?**

Fadlan la xariir magaalada aad ku ganacsato si aad ugu sheeto inaad xiri doonto ganacsigaada. Ma aad awoodi karaysid inaad ugu soo sheegtid in ganacsigaada la xirayo FileLocal.

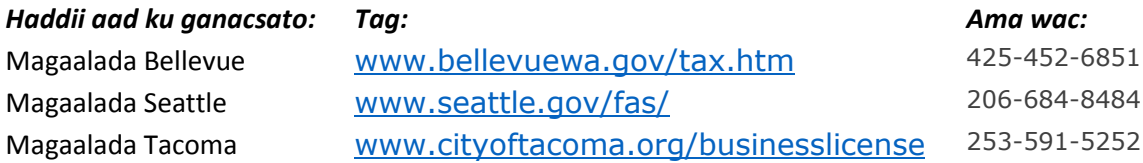

**7. Waa maxay sababta habka foomkayga looga ansixiyay hal magaalo laakiin aan looga ansixin midda kale?**

Sharciyada ganacsiga magaalooyinku wey kala duwan yihiin. Fadlan kala xariir magaalada wixii tafaasiil dheeraada ee ku saabsan sharciyadooda ganacsiga.

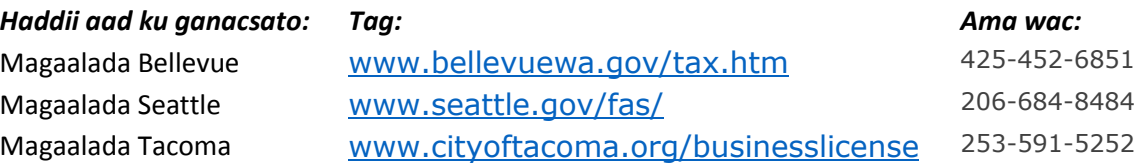

## **8. Waa maxay sababta shatigayga looga ansixiyay hal magaalo laakiin aan looga ansixin midda kale?**

Sharciyada ganacsiga magaalooyinku wey kala duwan yihiin. Fadlan kala xariir magaalada wixii tafaasiil dheeraada ee ku saabsan sharciyadooda ganacsiga.

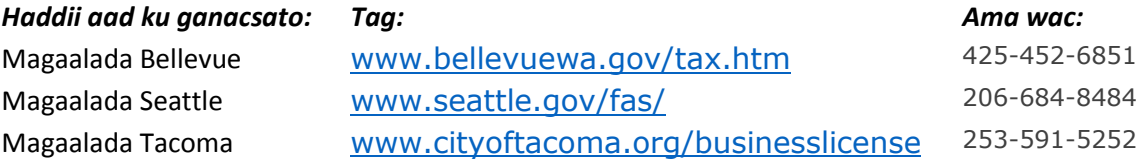

# **9. Anigu ma garanayo Lambarkayga Xisaabta Magaalada.**

Fadlan kala xariir magaalada aad ku ganacsato si aad uga hesho lambarka xisaabta magaalada goobtaada ganacsiga.

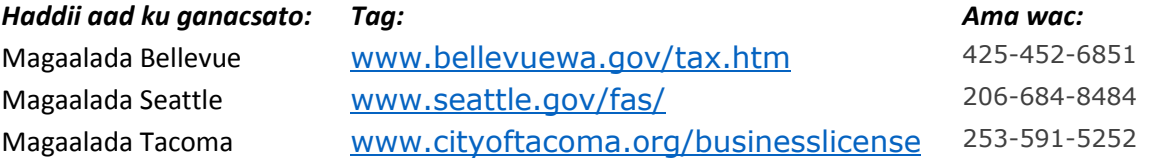

#### **10. Waa maxay sababta aan u daabcan kari waayay shatigayga?**

Waxaa jira dhowr sababood oo laga yaabo inaadan u awoodin in aad u daabacato shatigaaga. Waxaa ka mid ah tusaalayaasha ah: Shatigaaga waxaa weli dib u eegid ku sameynaysa magaalada iyo waxa uu ku jiraa xaalada "Codsaday". Ma aad awoodi doontid inaad daabacato shatigaaga ilaa iyo inta laga ansixinayo. Haddii aad isku dayayso in aad daabacdo shatiga sanad ka hor ee magaalooyinka laga cusboonaysiiyo sannad kasta shatiyada, ma aad awoodi doontid in aad sida sameeyso kaddib taariikhda uu dhacay.

#### **11. Halkaan riix si aad u hesho macluumaad dheeraada oo ku saabsan Aqoonsiga Abuuraha.**

# Waa maxay Aqoonsiga Abuuraha?

Aqoonsiga Abuuraha ama Aqoonsiga Sharikadda waa lambar qaas ah oo lagu aqoonsado bangi ama hay'ad maaliyadeed oo qaas ah ujeedooyinka ku wareejinta elekteroona dartooda. Waxuu u shaqeeya sidii baaswoor oo kale xisaabtaada bangiga. Waxuu u sheegaya bangigaada inaad ogtahay shirikada asalka ah (shirikada ficilkaas uu ka yimid) ee lacagta xisaabtaada bangiga looga jarayo. Haddii aad siiso lambarkaas bangigaada, waxay ka macno tahay inaad ogtahay in lacag looga jarayo xisaabtaada bangiga hay'adda maaliyadeed ee iska leh lambarkaas. Marka macaamil ganacsi uu ku yimaado xisaabtaada iyada oo uu wato Aqoonsiga Abuuraha, bangigaagu waa ogyahay in aad og tahay waxa u ku saabsan yahay, maxaa yeelay, waxaad iyaga horay u siiyey aqoonsigaas (ID).

# Maxaan ugu baahanahay midaas?

Bangiyada qaarkood waxay ka doonayaan Aqoonsiga Abuuraha dhamaanba macaamilka online-ka. Tani waa habka ka hortagga been abuurka si loo hubiyo in qof haysta helitaanka macluumaadka xisaabtaada bangiga iyo macluumaadka lambaradada aanay si sharci darro ah ugala bixin lacag xisaabtaada bangiga. Haddii macaamil ganacsi

uu yimaado xisaabta iyo aadan siin bangigaaga Aqoonsiga Abuuraha hay'adda maaliyadeed ee samaynaysa lacag la bixitaankaas, markaas bangigaagu waxa uu xayiri doonaa macaamilkaas ganacsi. Midaasi adigay ku badbaadinaysaa!

# Sidee ku ogaan karaa haddii aan mid u baahanahay?

La xariir bangigaaga iyo weydii haddii ay istcimaalaan lambarka Aqoonsiga Sharikaddii Abuurtay si ay ku cadeeyaan lacag kala bixida xisaabta bangiga ee elekteroonka. Haddii uu bangigaadu yiraahdo maya, markaas uma baahnid midna.

Ma waxay tahay inaan midaan sameeyo mar kasta oo aan xareeynayo?

Maya! Markii aad hal mar siiso lambarka bangigaaga, waa dhamaysay. Aqoonisga Abuuraha hay'adaha maaliyada badanaaba weligii isma bedelo. Haddii uu isbedelo Aqoonisga Abuuraha keeena ama mid ka mid ah Magaalooyinka, waxaanu kugu soo sheegi doona sida ugu dhaqsaha badan ee aanu u ogaano.

Waa sidee haddii aan horay u xareeyay?

Haddii aad soo gudbiso macaamil ganacsi iyada oo aanad ka hubsan in bangigaaga uu u baahan yahay Aqoonsiga Abuuraha iyo in kale, macaamilkaaga ganacsi waxa laga yaaba in la diido. Bangigaada la xariir oo weydii oo kaliya.

Halkee ka heli karaa liiska Aqoonsiga Abuuraha?

Riix LOOKUP (EEG) ee xariijinta meniyuuga iyo ka raadi Magaalada aad macaamilka ganacsi ee lacag bixinta online-ka aad ka sameeynayso. Magaalo kasta waxay leedahay Aqoonsiga Abuuraha u qaas ah iyo qaar waxay leeyihiin labo. Sido kale, waxaa loo baahan yahay inaad siiso bangigaaga Aqoonsiga Abuuraha FileLocal.

Waa sidee haddii aan su'aalo dheerada qabo?

La xariir bangigaaga, Magaalada/Magaalooyinka aad ka xaraynayso, ama Caawinaada Farsamada.

# <span id="page-2-0"></span>**12. Sidee baan ku sameeysan karaa xisaab haddii aan ahay diyaariye, u buuxinaya shirkado badan oo kala duwan?**

FileLocal waxa uu leeyahay xisaab qaas ah oo lagu magacaabo Xisaabta Diyaariyaha. Waxaad ku sameeysan karta Xisaabta Diyaariyaha adigoo riixaya TAX PREPARER ACCOUNT (ABUUR XISAAB CASHUUR DIYAARIYECREATE) ee muraayadda laga galo FileLocal. Markii aad sameeysato Xisaabta Diyaariyaha, waxaad ku dari kartaa macaamiishaada, haddii ay xisaabtooda horay uga sameeyteen FileLocal iyo haddii kaleba. Markii uu macmiilkaadu kuu oggolaado inaad u maareeyso xisaabtooda, markaas waxaad ku gali kartaa adigoo isticmaalaya aqoonsigaaga iyo halkaas ku xareeyn karta canshuur celinta macmiilkaas. Haysashada Xisaabta Diyaariyahu waxay ku oggolaanaysaa inaad u isticmaasho hal aqoonsi liiska macaamiishaada oo dhan.

# **13. Halkee ku xareeyn karaa foomanka canshuur celinta shirikado badan?**

Haddii shirkadahu wadaagaan Aqoonsiga Canshuurta Federaalka (Fein) iyo UBI Koowaad oo isku mid ah (UBI-9), waa in aad u sameeysaa hal xisaab ganacsi oo ay ku qoran yihiin goobaha kala duwan ee shirkadaha.

Haddii shirkadahu aanay wadaagin Aqoonsiga Canshuurta Federaalka (Fein) iyo UBI Koowaad oo isla mid ah (UBI-9), markaa shirkadahaas waa in loo sameeya xisaabo ganacsi oo kala duwan. Markaas waxaad samayn kartaa Xisaabta Diyaariyaha si aad ugu maareeyso shirkadahaas kala gaarka ah. Diyaariye ahaan, waxaad codsan kartaa inaad maareeyso xisaabo jira (xisaab hore looga sameeyay File Local), ama waxa aad samayn kartaa xisaabo macaamiishaada kaddib marka aad gasho File Local. Xisaabta Diyaariyaha waxay kuu oggolaanaysaa inaad ku gasho hal aqoonsiga si aad ugu maareeyso xisaabaadka shirkadaha kala duwan.

Wixii macluumaad dheeraada, fiiri mawduucyadaan soo socda ee SBW:

- [Sidee ku sameeyn karaa xisaabta ganacsiga?](#page-7-0)
- [Sidee baan ku soo xareeya foomka canshuurta ganacsiga leh meelo badan?](#page-3-0)
- [Sidee ugu daraa goobo ganacsi?](#page-0-0)
- [Sidee baan ku sameeysan karaa xisaab haddii aan ahay diyaariye, u buuxinaya shirkado badan oo kala duwan?](#page-2-0)

# **14. Maxaanan u badeli karin UBI-ga?**

Marka aad dhammayso sameeynta xisaabtaada, ma aad awoodi doontid in aad beddeshid lambarka UBI ee FileLocal. Maxaa yeelay, UBI Koowaad (UBI-9) waxuu isku xirayaa dhamaanba goobahaaga iyo dhammaan magaalooyinkii ka qeybgala FileLocal ee aad ka ganacsato, beddelida UBI waxay yeelan karta saamayn xeel dheer, qaasatan bacdamaa aanu u isticmaalno lambarkaan in aanu ku aqoonsano ganacsigaaga. Sababtaas daraadeed, waxaad u baahan tahay inaad la xariirto magaalada ama magaalooyinka aad ku ganacsato si aad u codsato inay dib u habeeyaan lambarkaaga UBI.

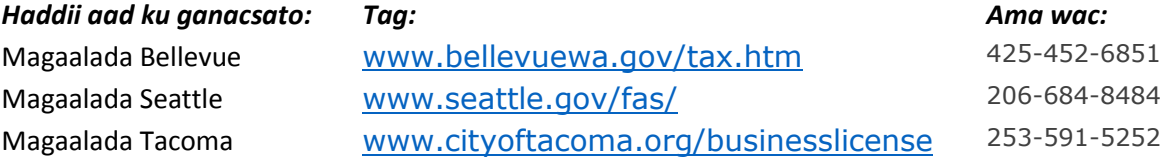

#### **15. Ma soo xareeyn karaa foomanka canshuurta anigoon lacag bixinayn?**

Haddii canshurta foomka xisaabteedu tahay eber ama qiime ka sii hooseeya oo kaliya. Haddii foomka canshuurta xisaabitu muujinayo qiimaha xawaaladaha wanaagsan, waa in aad bixisa lacag bixin buuxda inta lagu jiro mudada howsha lacag bixinta ama foomkaaga canshuurta lagama xareeyn doono magaalada.

#### <span id="page-3-0"></span>**16. Sidee baan ku soo xareeya foomka canshuurta ganacsiga leh meelo badan?**

Marka hore, ku dar ganacsi walba xisaabtaada muraayadda Kudarida goobaha.

Marka xiga, mowskaaga dul saar xariijinta meniyowga ee MY FORM (FOOMKAYGA). Ka dooro FORM SETUP (DHIGAAL FOOM) meniyowga hoos u soo degay. U samee foomanka canshuurta oo cusub hal goob. Haddii doorashada isku aruurinta goobaha ay ku muuqato waxaad dooran karta inaad goobahaaga iskugu wada geyso hal goob oo saldhiga oo aad ku wada bixiso (lambarka xisaabta). Haddii aadan doonayn in aad isku wada aruuriso goobahaaga ka tago qeybtaas iyo sii wad inaad sameeyso foomka goobtaada. Riix batoonka ADD FORM (KU-DAR FOOMKAA). Foomkaaga canshuurta ayaa shaxda ka muuqan doona.

Marka sadexaad, u xaree foomankaaga canshuurta sidii caadiga ahayd. Riix CREATE FORM (ABUUR FOOMKA) ee xariijinta meniyowga iyo ka dooro mid doorashooyinka meniyowyada hoos u soo degay. Riix batoonka NEXT (XIGA) si aad u sii wado xareeynta foomanka canshuurta hal goob oo ganacsi. Ku celi habkaas si aad u sameeyso feylka foomanka cashuurta goobaha kale. Haddii aad iskugu wada aruurisay goobahaaga boga sameeynta foomka, goobtaada isku aruurisay ayaa ku muuqan doonta markii aad tagto faylka foomka iyo halkaas ku bixi canshuurtaada.

# **17. Ma keydsan karaa foomka canshuurta iyo sii wadi karaa xareeyntiisa waqti dambe?**

Haa. Si aad u keydsado foomka canshuurta, riix batoonka SAVE AND CONTINUE (KAYDI OO KA SOCO) ee halka hoose ee muraayadda foomka canshuurta. Si aad u sii wado foomka canshuurta oo keydsanaa, riix MY FORMS->ACTIVITY CENTER (FOOMAMKAYGA->XARUNTA HAWLAHA). Ka dooro mudada xareeynta meniyowga hoos u soo degay. Riix batanka CONTINUE (KU SOCO) ee xariijinta foomka cashuurta.

### **18. Sidee ku daabacan karaa foomankayga canshuurta?**

Dul mari falaarta meniyowga My Form dusheeda iyo riix ACTIVITY CENTER (XARUNTA HAWLAHA). Kaddibna ka dooro mudada xareeynta foomka cashuurta meniyowga hoos u soo degay. Foomamka cashuurta ee laga xareeyay FileLocal oo Kaliya ayaa la soo bandhigi doonaa. Riix batoonka VIEW ee ku xiga foomka canshuurta aad doonayso inaad daabacato. Foomka canshuurta waxaa uu ku furmi doona PDF viewer iyo kaddib ayaa la daabaci kara.

## **19. Waa maxay noocyada lacag bixinta laga heli karo FileLocal?**

Waxaa jira laba hab oo lacag bixin oo la heli karo. Lacag bixinta habka ACH Debit waa lacag bixinta lagu sameeyo xisaabta bangiga ee jeega ama keydka. Marka aad bixiso macluumaadka xisaabtaada bangi, magaaladu waxay ka jaranaysa lacagta xisaabtaada bangiga. Habkaan lacag bixintu waxa uu la mid yahay jeeg ku qoritaanka electeroonka. Waxaa inaa dheer, lacag bixinta kreditkaarka ayaa la isticmaali karaa iyadoo lagu bixin karo kreditka ama debitka.

# **20. Anigu waxaan soo xareeyay foomka canshuurta iyo sameeyay lacag bixintii, laakiin lacagtii weli lagama goosan xisaabteeyda bangiga. Sababta?**

Waxaa jira waqti loo gooyay marka lacag bixinaha la jari karo iyago ku salaysan maalinta/waqtiga aad buuxineysid foomka iyo bixinayso canshuurtaada. Haddii aad xaraynayso iyo bixinayso:

- Kaddib Isniinta 5 galabnimo ilaa 4:59 PM PST Talaadada laga saari doonaa habeenbadhkii habeenka Talaadada PST.
- Kaddib Talaadada 5 galabnimo PST ilaa Arbacada 4:59 PM PST waxaa laga saari doonaa habeenbadhkii habeenka Arbacada PST.
- Kaddib Arbacada 5 galabnimo PST ilaa Khamiista 4:59 PM PST waxaa laga saari doonaa habeenbadhkii habeenka Khamiista PST.
- Kaddib Khaiista 5 galabnimo PST ilaa Jimcaha 4:59 PM PST waxaa laga saari doonaa habeenbadhkii habeenka Axada PST.
- Kaddib Jimcaha 5 galabnimo PST ilaa Isniinta 4:59 PM PST waxaa laga saari doonaa habeenbadhkii habeenka Isniinta PST.

#### **21. Ma sameeyn karaa lacag bixin qayb ah?**

Maya. Waa inaad si buuxda u bixisaa cashuurta foom kasta oo aad xaraysa.

#### **22. Haddii diyaariye uu u baahdo inuu u qeybiyo gelitaanka shaqaale kale, sidee midaas loo sameeya?**

Xisaabtu waxay yeelan karta hal diyaariye kaliya. Si aad iskaga saarto diyaariye ahaan, riix batoonka REMOVE (KA-SAAR) ee liiska macaamiisha homepage-kaaga.

Marka xiga, qofka shaqaalahaaga ha soo galo oo ha riixo batoonka ADD EXISTING ACCOUNT (KU DAR XISAAB JIRTA) si uu u codsado helitaanka xisaabta macaamilka. Nidaamku waxa uu fariin iimayl ah u soo diri doon macaamilka.

Ugu danbayn, kula tali macaamilku inuu riixo xiriiriyaha helitaanka iimaylka diyaariyaha si uu u tago FileLocal iyo ugu oggolaado codsiga helitaanka shaqaalaha. Macaamilka waxaa laga yaaba in la weydiisto inuu soo saxiixo si uu u helo gelitaanka nidaanka.

# **23. Anigu waxaan doonayaa inaan wax ka bedelo inta mar ee aan soo xareeyo canshuurta, laakiin waa ii diidan yahay.**

Waxaa laga yaaba inaan lagu oggolaan inaad si joogto ah wax uga bedesho inta mar ee aad soo xareeyso. Waxaad kala xariiri karta magaalada qaaska ah wixii wada hadalo dheeraad ah.

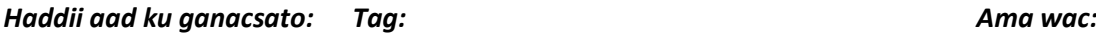

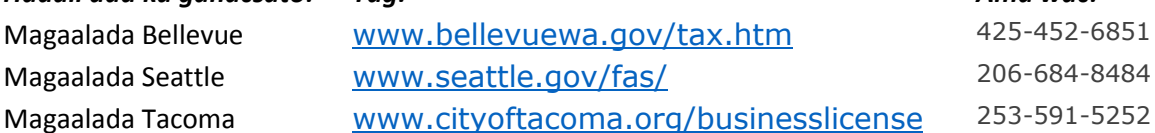

# **24. Fiiri Bayaanka - waxa uu muujinayaa inaan haysto lacag haraa ii ah, maxaan u awoodi waayay inaan ku bixio muraayadaan?**

Haraagaaga Fiiri Bayaanka waxaa laga yaaba inuu muujiyo waxyaabaha aad ku bixin karto FileLocal iyo waxyaabaha aadan ku bixin karinba. Xilligaan xaadirka, Codsadayaasha Shatiyada Ganacsiyada Guud iyo Cusboonaysiinta, Canshuurta Ganacsiga iyo Mihnadda, iyo Cashuurta Quwada oo kaliya ayaa lagu bixin karaa iyadoo la isticmaalayo FileLocal. Si aad u sameeyso lacag bixinta waxyaabaha kale, fadlan si toos ah ugala xariir magaalada.

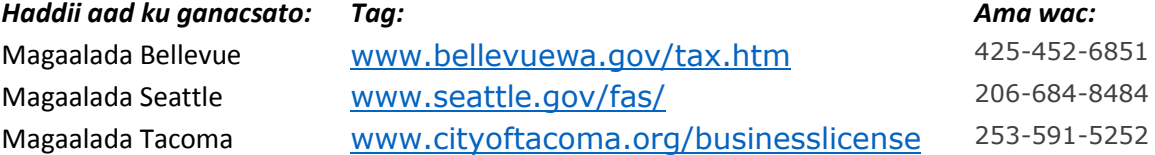

### **25. Anigu waxaan ahay diyaariye iyo waxaan awoodi waayay inaan ku xariiriyo xisaabta macaamiishayda FileLocal.**

Kaddib markii aad doorato MANAGE EXISTING USER ACCOUNT (MAAREE XISAABTA ISTICMAALAHA JIRA), cadee inaad ku qortay cinwaanka iimaylka macaamiishaada oo sax ah sanduuqa raadi iimaylka. Haddii macaamilkaadu aanu ka sameeysan xisaab FileLocal, Xisaabtoodu kama muuqan doonto natiijooyinka raadinta. Xaaladahaas, adiga iyo macaamilkaadu waxaad u baahan tihiin inaad xisaab ganacsi ka sameeysataan FileLocal. Haddii aad doonayso inaad xisaab u sameeyso iyaga, riix ADD NEW ACCOUNT (KU DAR XISAAB CUSUB). Haddii macaamilkaadu uu isagu doonayo inuu sameeysto xisaabtiisa, u tilmaan inuu riixo CREATE BUSINESS ACCOUNT (ABUUR XISAAB GANACSI) kaddib markii uu galo muraayadda FileLocal.

Haddii aad horay u soo codsatay inaad maarayso xisaabtooda laakiin ay weli ka muuqato "Xayiran" liiska macaamiishaaada, markaas macaamilkaadu weli ma ansixin inaad u noqoto diyaariyahooda. Macaamilkaagu waa inuu helaa iimayl markii ay codsadeen inaad u maarayso xisaabtooda, iyo waxa kaliya oo ay u baahan yihiin inay raacaan tilmaamaha fariinta iimaylka si ay ku siiyaan fasax.

# **26. Anigu mar dambe ma ihi diyaariyaha ganacsiga. Sidee isaga saaraa xisaabtooda?**

Home page-kaaga, ka fiiri liiska macaamiishaada. Ka raadi ganacsiga aadan mar dambe diyaariyaha u ahayn, riix batoonka REMOVE (KA-SAAR) ee xaga midig. Ganacsigaas waa laga saari doona liiska macaamiishaada iyo waxa uu diyaar u ahaan doona inay maamulaan canshuur diyaariye ama diyaariye kale.

# **27. Halkee ka fiirin karaa liiska isticmaalayaasha loo oggol yahay xisaabteeyda?**

Xariijinta meniyowga, maawska dul saar ACCOUNT CENTER (XARUNTA XISAABTA), kaddibna riix MANAGE CLERICAL USERS (MAAREE ISTICMAALAYAAHA KARAANIYIINTA).

# **28. Waa maxay sababta aanan uga dooran waayay faylka foomka canshuurta boga Foomka Cusub?**

Waxaad u baahan tahay inaad uga soo darto foomka canshuurta shaxdaada dhisitaanka Foomanka ka hor inta aadan xarayn foomkaas canshuurta. Si aad foom ugu darto shaxda Dhisitaanka Foomka, ful saar calaamada mawska xariijinta meniyowga ka sareeya My Forms. Ka dooro Form Setup meniyowga hoos u soo degay. Ka dooro macluumaadkaada meniyowyada hoos u soo degay iyo ku qor lambarka xisaabta heshiiska magaalada ay u

qoyndeysay ganacsigaaga magaaladaas. Riix batoonka ADD FORM (KU-DAR FOOMKAA). Foomkaaga canshuurtu waxa uu ka muuqan doona shaxda Dhisitaanka Foomka iyo hada waxaad awoodi doontaa inaad ka doorato boga Faylka Foomka Cusub.

# **29. Waa maxay UBI?**

A UBI (Tilmaamaha Ganacsiga Midaysan "Unified Business Identifier") waa lambar16-god ah oo ay soo saarto Qeybta Adeegyada Shatiyada Ganacsiga Gobolka Washington. Gobolka wuxuu uga baahan yahay ganacsatada soo buuxiya sharuudaha qaarkood inay diiwaangeliyaan ganacsigooda iyo codsadaan UBI.

FileLOcal waxa uu isticmaalaa UBI si uu ku aqoonsado goobta ganacsigaaga, sidaas la adligeed waxaad u baahan tahay UBI goob kasta oo ganacsi si aad u isticmaasho FileLocal. Waxaad soo codsan karta UBI xitaa haddii aadan soo buuxin sharuudaha ugu yar ee gobolka adigoo isticmaalaya xiriiriyaha ku yaal dhamaadka qoraalkaan.

UBI waxa uu ka kooban yahay 3 qeybood:

- UBI Koowaad waa lambar 9-god ah oo lagu aqoonsado ha'yadda cashuur bixinteeda oo dhan, iyadoo aan loo eegin tirada ganacsiga ama goobaha.
- Aqoonsiga Ganacsiga (Business ID) waa lambar 3-god ah oo matalaya ganacsiga. Xaaladaha intooda badan tani waxay noqon doontaa 001, laakiin waxaa suuragal ah in la yeelan karo ganacsiyo badan oo la matalo ilaa iyo UBI Koowaad, sidaa darteed Aqoonsiga Ganacsiga (Business ID) waxa uu noqon kara 002, iwm.
- Aqoonsiga Goobta (Location ID) waa lambar 4 god ah oo matalaya goobta ganacsiga.

Bacdama ay tahay in goob kasta oo ganacsigaada laga diiwaangeliyo gobolka, goob walba waa in ay leedahay lambar 16-god oo UBI ah oo u gaara, oo ka kooban UBI Koowaad ee caadiga (9 lambar ee hore) kaddibna Aqoonsiga Ganacsiga (Business ID) iyo Aqoonsiga Goobta "Location ID" isku darka ah.

Gobolku waxa uu kaa doonayaa UBI haddii aad soo buuxiso 1 ama ka badan sharuudahaan soo socda:

- Daqliga guud ee ganacsigaaga uu yahay \$12,000 ama ka badan sanadkii.
- Aad ku ganacsanayso magac adigoo isticmaalaya magaca aan ahayn kaaga buuxa ee sharciga.
- Aad qorsheeynayso inaad shaqaaleyso shaqaale 90 casho ee soo socda.
- Aad iibiso badeeco ama bixiso adeegyo la cansuuro. Si aad u ogaato wax badan oo ku saabsan wax soo saarka ama adeegyada la canshuuri karo, ka eeg Tilmaamaha Cashuurta Waaxda Cashuuraha, ama iyaga ka soo wac 1- 800-647-7706.
- Ganacsigaadu waxa uu ku leeyahay shati qaaska ah oo laga heli karo Adeegga Shatiyada Ganacsiga.
- Ganacsigaadu waa shirkad Gobolka Washington, LLC, ama iskaashi kooban ah.
- Haddii aad doonayso inaad furto ganacsi sida Ha'yad, Shirikad Mas'uuliyadda Xadeeysan (LLC) ama Milikiyad Xadeeysana (LP), waa inaad iska diiwaangelisa Xoghayaha Dawladda si aad u hesho lambarka UBI ee ha'yadda sharciga ah. Markaas waxaad ka soo xareeyn doonta Adeegyada Shatiyada Ganacsiga ee shatiga ganacsiga gobolka. Tag webside-ka Xoghayaha Dowlada WA/Qeybta Shirikadaha:<http://www.sos.wa.gov/corps/>
- Haddii aad qorsheeynayso inaad noqoto Milkiile Kaligiisa ama sida Shuraakowga Guud, ama aad horay uga diiwaangashanayd Shirkadda ahaan ama LLC ahaan Xoghayaha Dawladda, waa inaad markaas u soo gudbiso ganacsigaaga Adeegyada Shatiyada Ganacsiga<http://bls.dor.wa.gov/>

Waxaa kaloo laga yaaba inaad eegi karto:

- Tilmaamaha Ganacsatada Yaryar ee Gobolka Washingto[nhttp://www.ora.wa.gov/business.asp](http://www.ora.wa.gov/business.asp)
- Washington Secretary Qorshe Hawleedka diiwaangelin iyo Shatiyada Ganacsiga ee Gobolka Washington <http://dor.wa.gov/Docs/Pubs/BusReg/Roadmap.pdf>

# **30. Sidee uga heli karaa Aqoonsiga Ganacsigayda iyo Aqoonsiga Goobta lambaradayda UBI?**

Waxaad ka heli karta lambaradaas Qeybta Canshuuraha Qalabkooda Raadinta Ganacsiga ee [www.licenselookup.wa.gov.](http://www.licenselookup.wa.gov/) Waxaad ku raadsan kartaa 9 god ee UBI Koowaad ama Magaca Ganacsigaaga ama Xirfadaada.

Maxaa dhacaya haddii aan goob ganacsi ku leeyahay magaaladaan, laakiin aanan laga diiwaangelin BLS? Sharciga Gobolku waxa uu farayaa inaad shati ku lahaato cinwaanka goob kasta oo uu ganacsigaadu ku yaal. Haddii aadan shatiga ganacsiga ku lahayn magaaladaan, markaas waxaad u baahanayasa inaad goobtaas u codsato shatiga gobolka. Midkaas waxaad ka soo codsan karta<http://bls.dor.wa.gov/>

Waa sidee haddii aanan goob joogto ah ku lahayn magaaladaan? Isticmaal Aqoonsiga Ganacsigaaga iyo Aqoonsiga Goobtii hore shatigeedii.

# <span id="page-7-0"></span>**31. Sidee ku sameeyn karaa xisaabta ganacsiga?**

Muraayadda gelitaanka FileLocal, riix CREATE BUSINESS ACCOUNT (ABUUR XISAAB GANACSI) oo raac tilmaamaha muraayadda ka soo baxa. Waxaa laga yaaba inaad u baahato inaad eegt[o Taxpayer QuickStart Guide](https://www.filelocal-wa.gov/ReferenceDocuments/flqsg.pdf) [\(Tilmaamaha](https://www.filelocal-wa.gov/ReferenceDocuments/flqsg.pdf)  [Dhaqso U bilaabida ee Canshuur Bixiyayaasha\)](https://www.filelocal-wa.gov/ReferenceDocuments/flqsg.pdf) oo ah tilmaamo tilaabo tilaabo ah.